## **Prime Factors Flow Chart**

Introduction to Programming I 10 Points

Create a flow chart that will compute (or write out) the prime factors of a given number. The prime factors of a number are the set of prime numbers that, when multiplied together, produce the number. For example, the prime factors of 30 are 2, 3, and 5 since  $30 = 2 \times 3 \times 5$ . The prime factors of 8 are 2, 2, and 2 since  $8 = 2 \times 2 \times 2$ .

You will need to use the basic primitives that all our flow charts have used thus far: get a number, write out a number, addition, subtraction, multiplication, division, finding remainders, comparisons, etc. Additionally, you can use a subprocess that determines if a number is prime or not. For example:

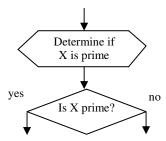

**Hint:** The easiest way to compute the prime factors of a number is to use a method similar to how we would find all the prime numbers between 1 and 1000. Test the numbers from 2 to X to determine if they are prime and if they evenly divide X (the remainder of X divided by the number is 0). Then divide X by the prime number and make it your new X, and repeat the procedure until X is prime.

You may use the OverFlow program to produce your flow chart (although it won't run in OverFlow since it does not contain a subprocess symbol), or write it on a piece of paper. Turn in your flow at the beginning of the next class period.